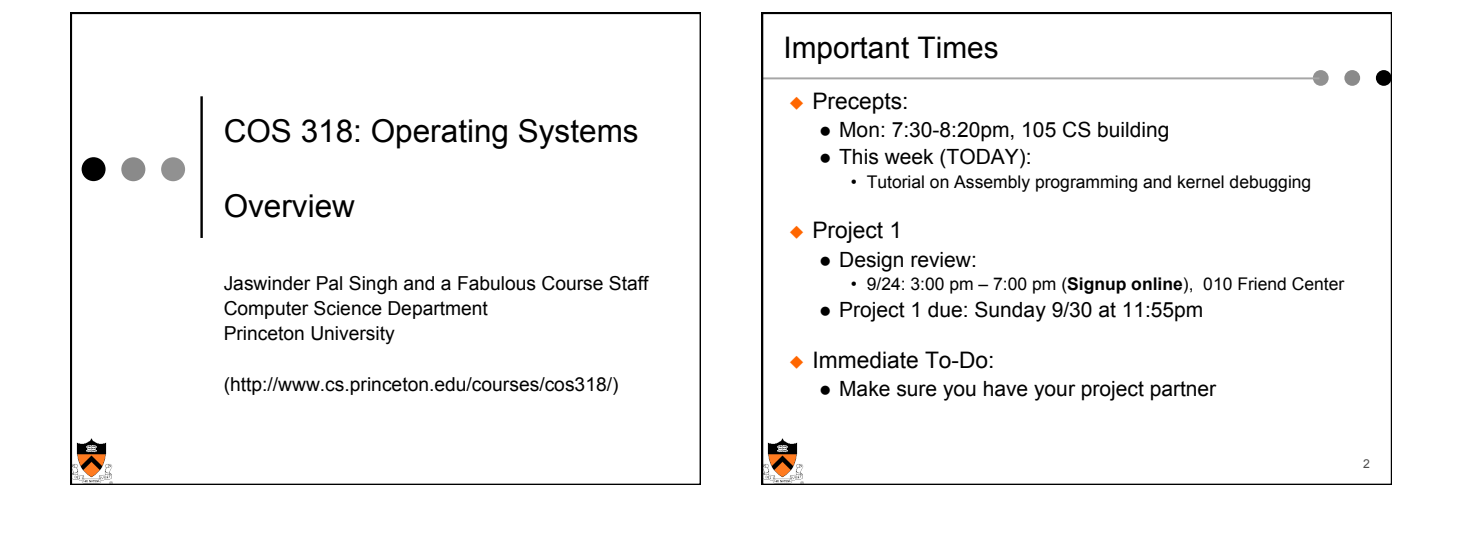

3

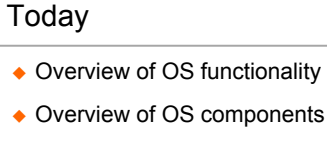

- $\bullet$  Interacting with the OS
- $\bullet$  Booting a Computer

 $\blacklozenge$ 

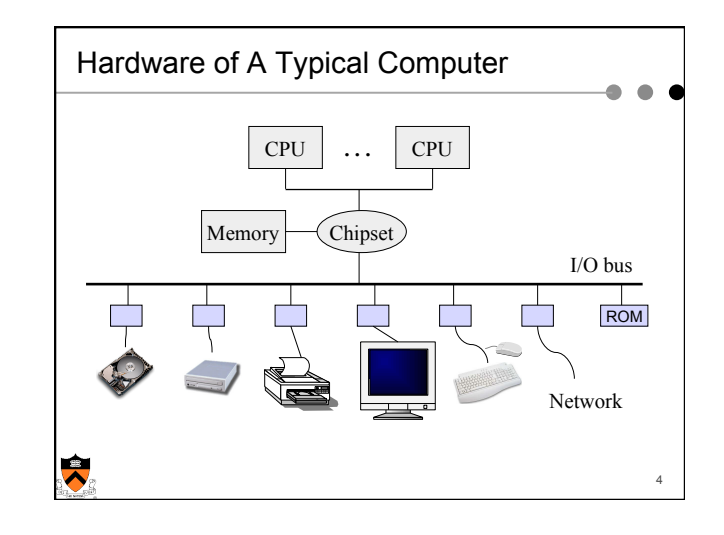

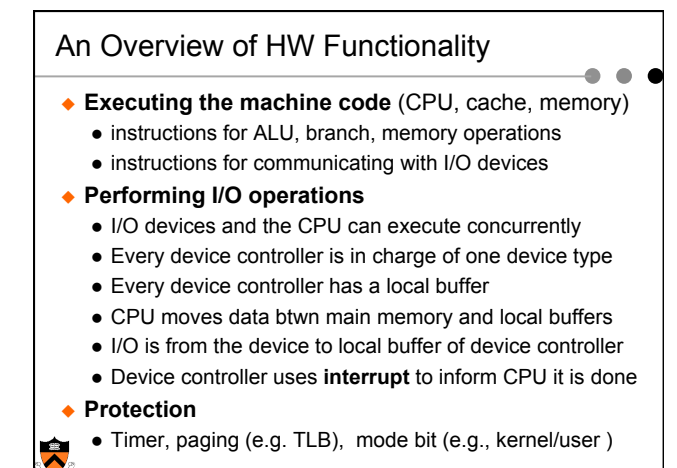

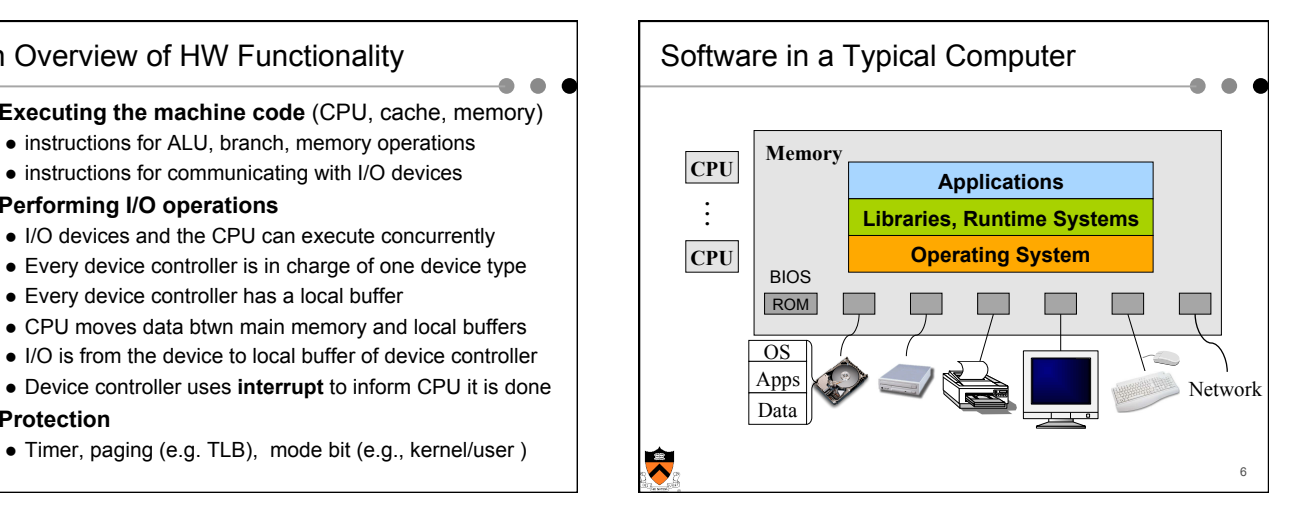

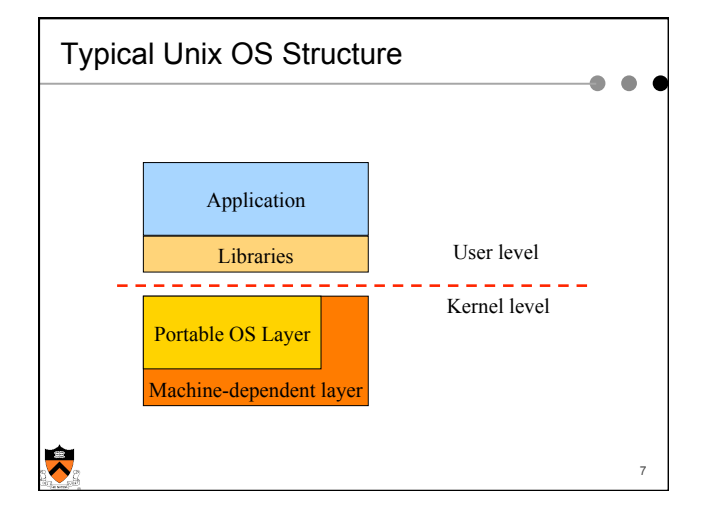

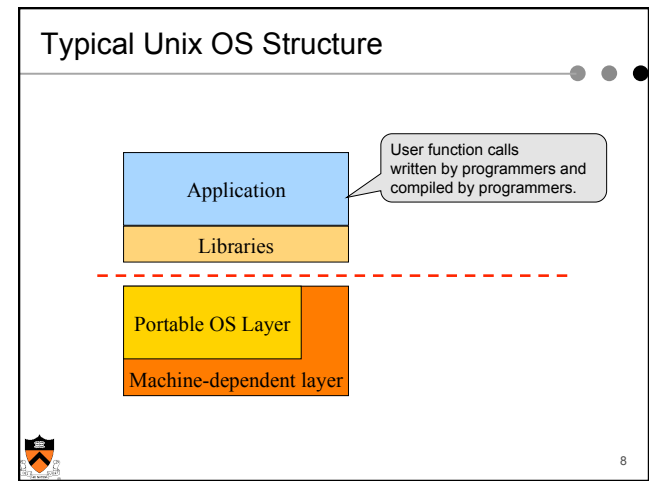

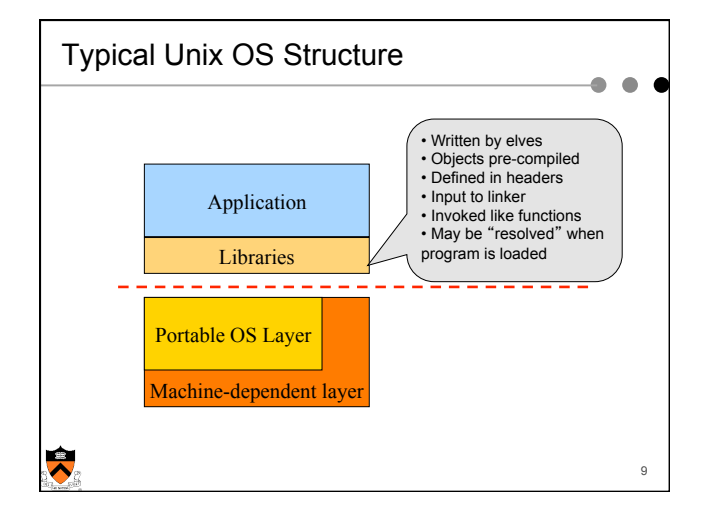

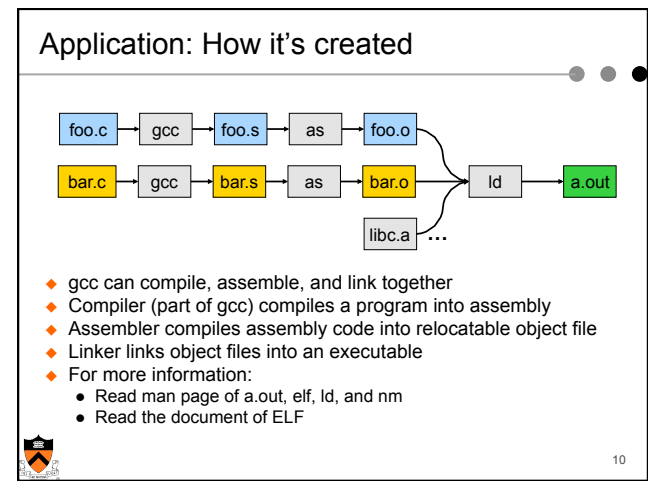

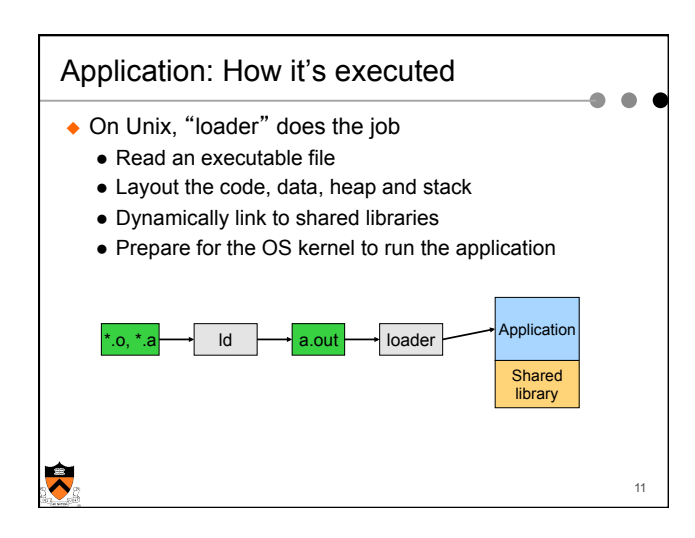

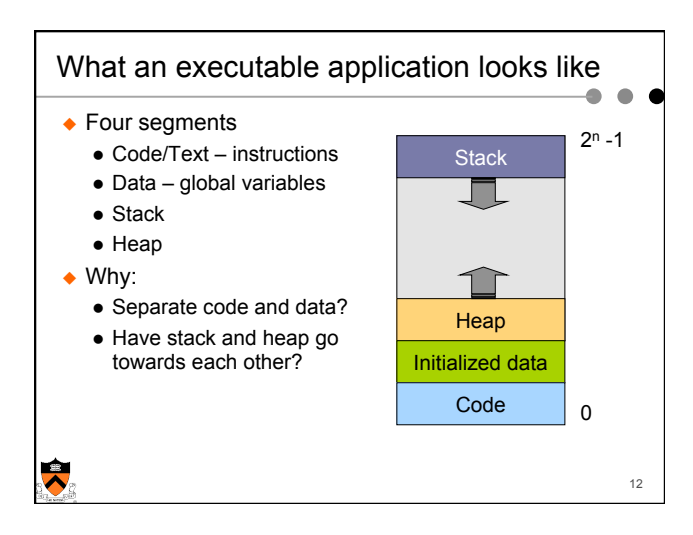

14

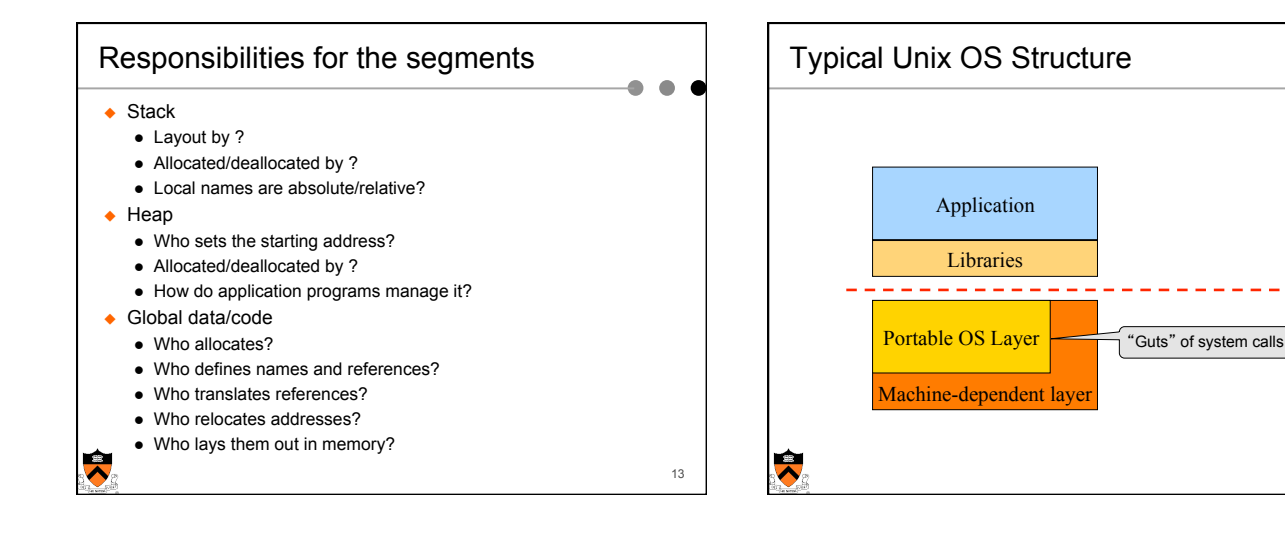

# Must Support Multiple Applications

- $\bullet$  In multiple windows
	- $\bullet$  Browser, shell, powerpoint, word, ...
- $\triangleleft$  Use command line to run multiple applications
	- % ls –al | grep '^d'
	- % foo &
	- % bar &

 $\blacktriangledown$ 

```
Multiple Application Processes 
                              Application 
                                                     Application 
                                                                                   Application 
                                                                          …Libraries 
                                                       Libraries 
                                                                                    Libraries 
                                                      _ _ _ _ _ _ _
                                                 Portable OS Layer 
                                                Machine-dependent layer 
15 16 \sim 30 16 \sim 31 16 \sim 31 16 \sim 31 16 \sim 31 16 \sim 31 16 \sim 31 16 \sim 31 16 \sim 31 16 \sim 31 16 \sim 31 16 \sim 31 16 \sim 31 16 \sim 31 16 \sim 31 16 \sim 31 16 \sim
```
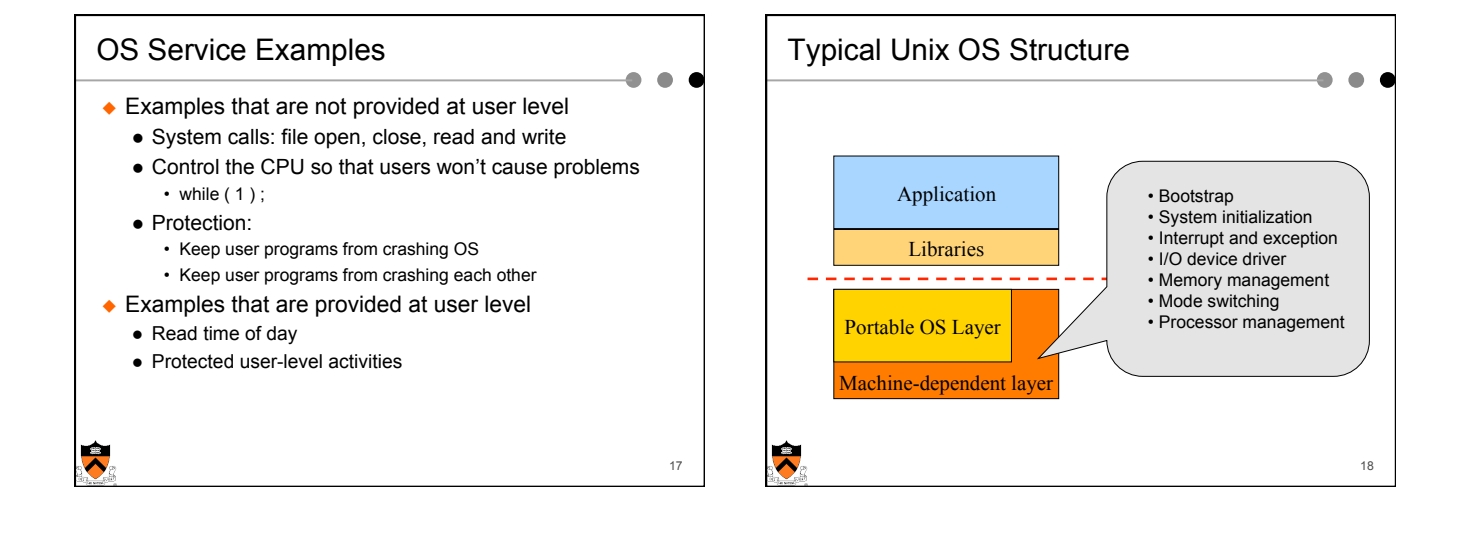

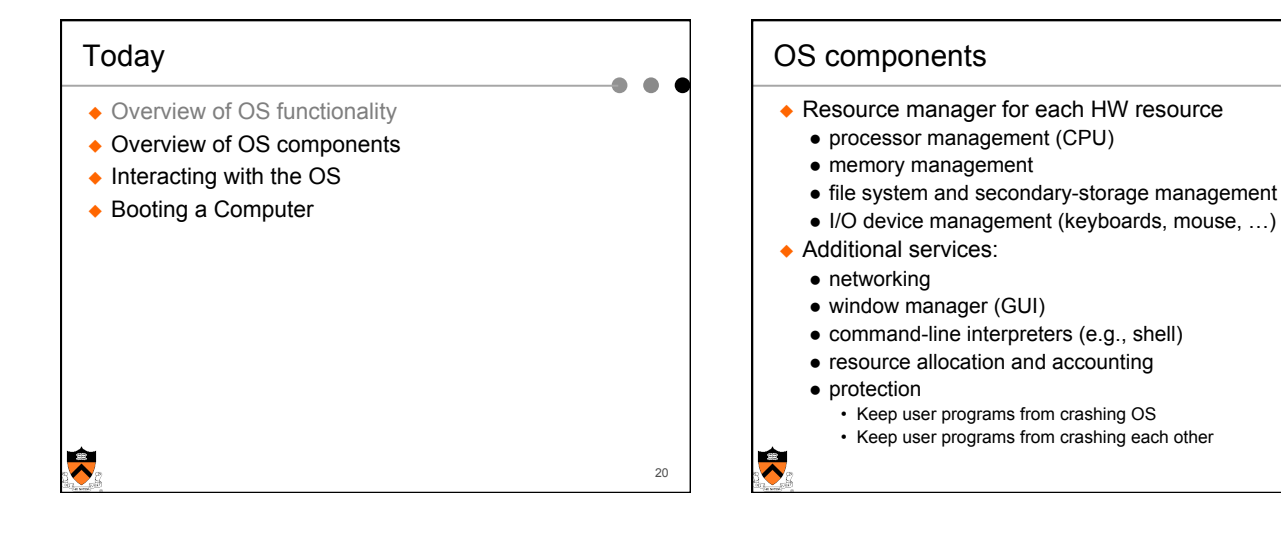

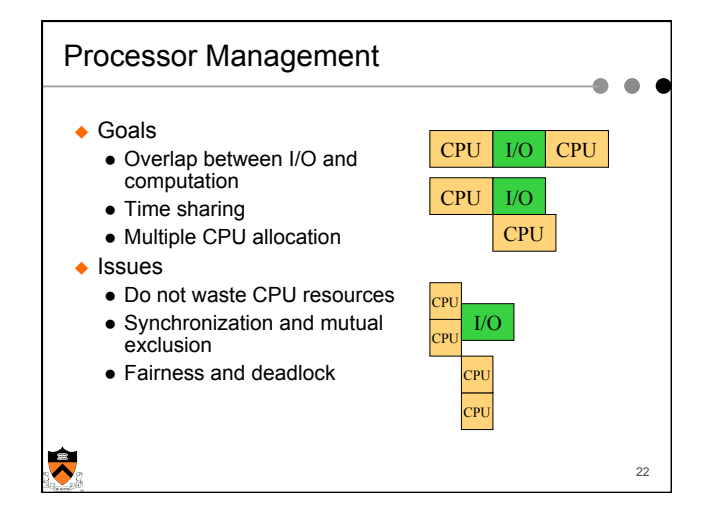

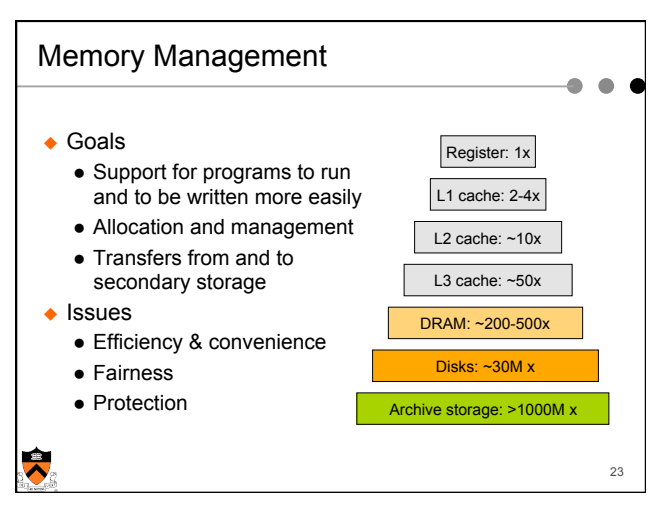

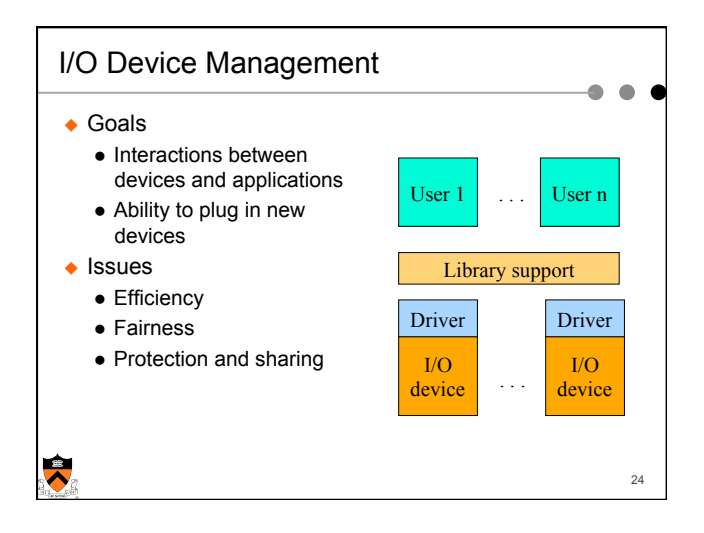

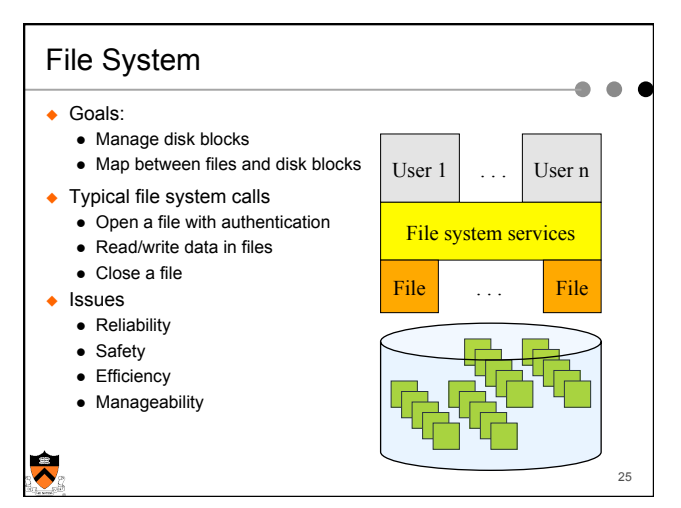

### Window Systems  $\triangleleft$  Goals • Interacting with a user • Interfaces to examine and manage apps and the system  $\triangle$  Issues  $\bullet$  Inputs from keyboard, mouse, touch screen, … • Display output from applications and systems • Where is the Window System? • All in the kernel (Windows) • All at user level • Split between user and kernel (Unix)  $\hat{\blacktriangle}$ 26

### Summary ۵  $\bullet$  Overview of OS functionality • Layers of abstraction • Services to applications • Resource management  $\bullet$  Overview of OS components • Processor management • Memory management • I/O device management  $\bullet$  File system  $\bullet$  Window system  $\bullet$  …  $\bigstar$ 27

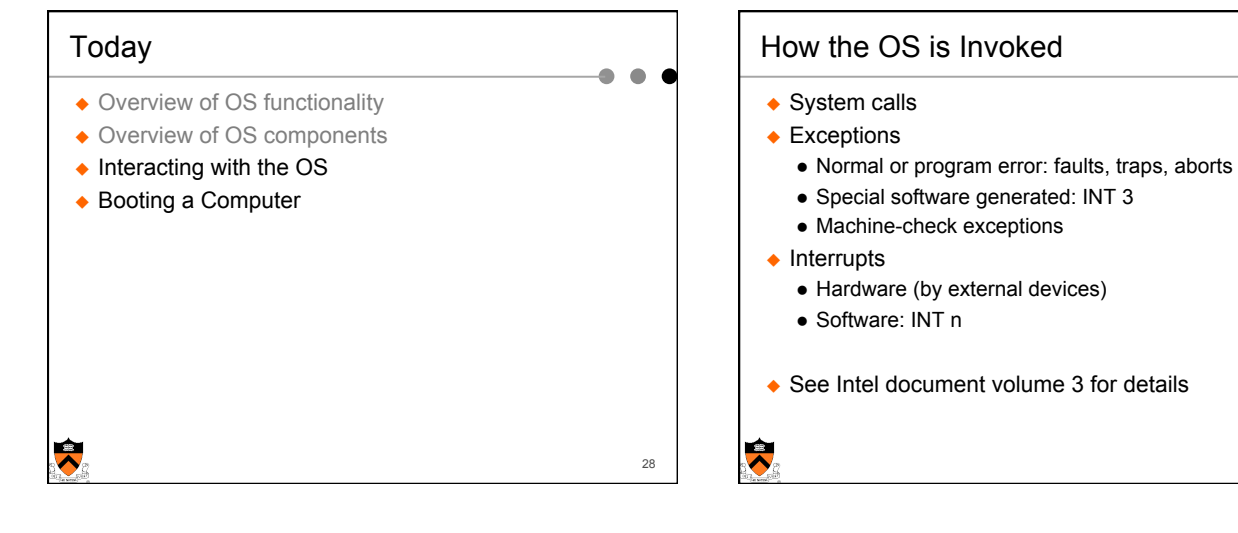

29

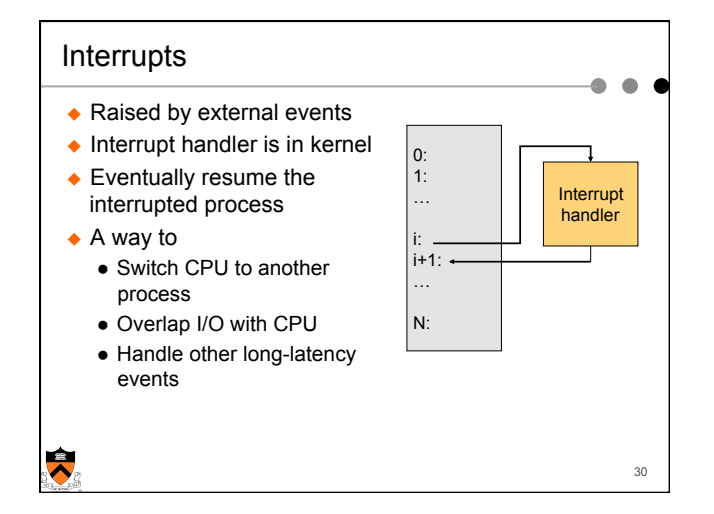

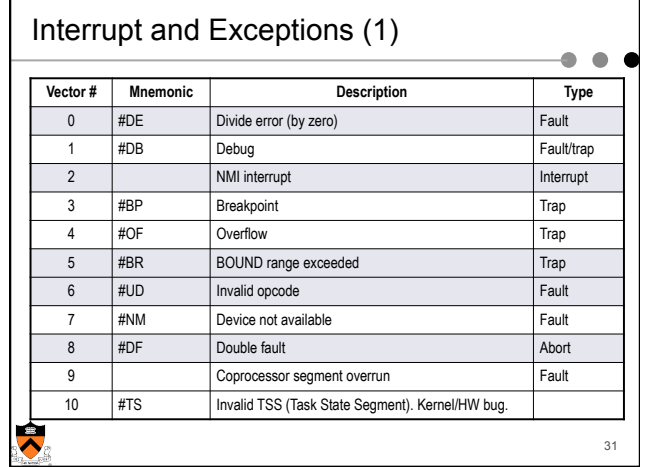

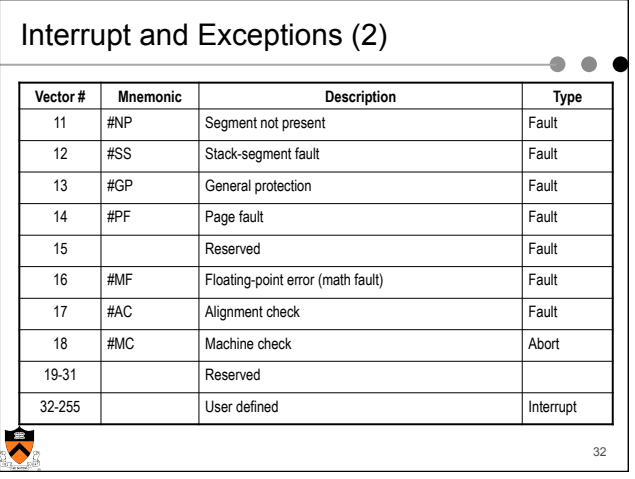

# System Calls

- $\bullet$  Operating system API
	- Interface between an application and the operating system kernel
- $\triangle$  Categories of system calls
	- Process management
	- Memory management
	- File management
	- Device management
	- Communication

# $\bullet$

33

 $\bullet$ 

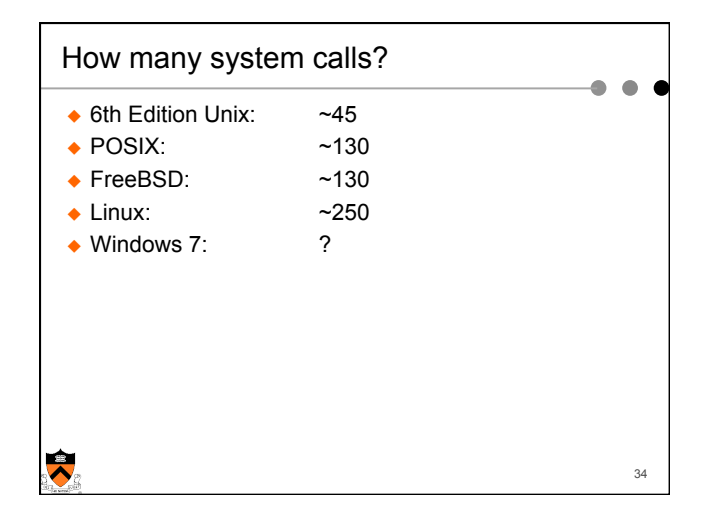

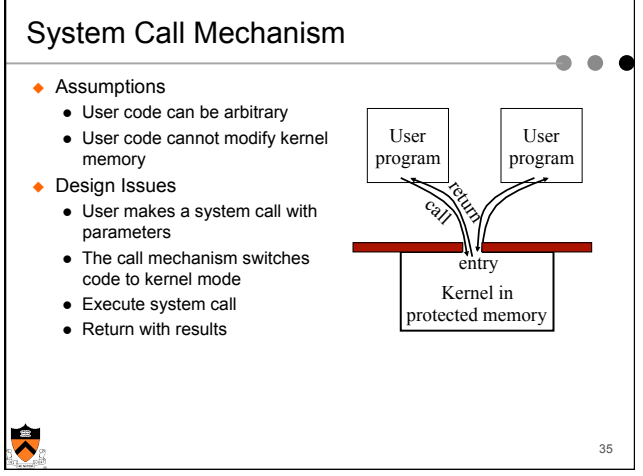

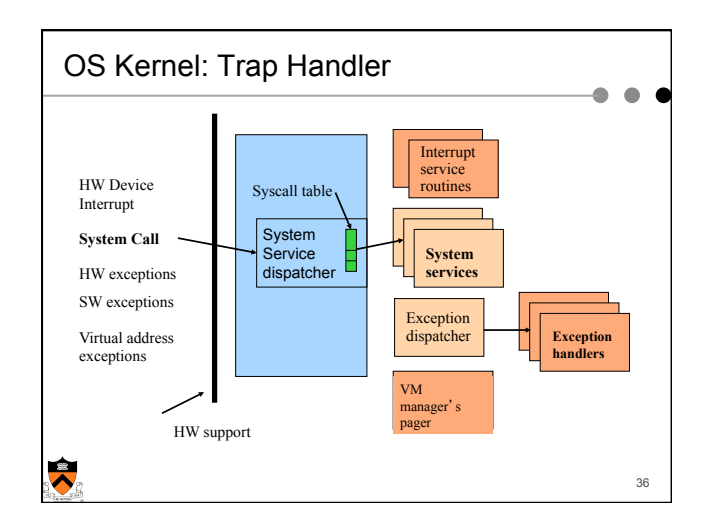

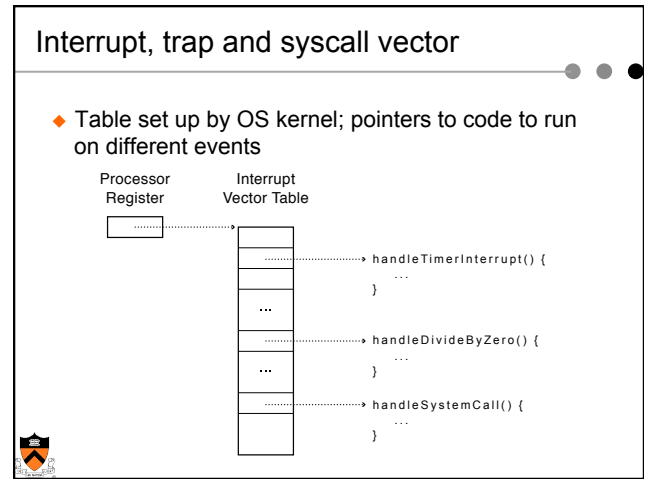

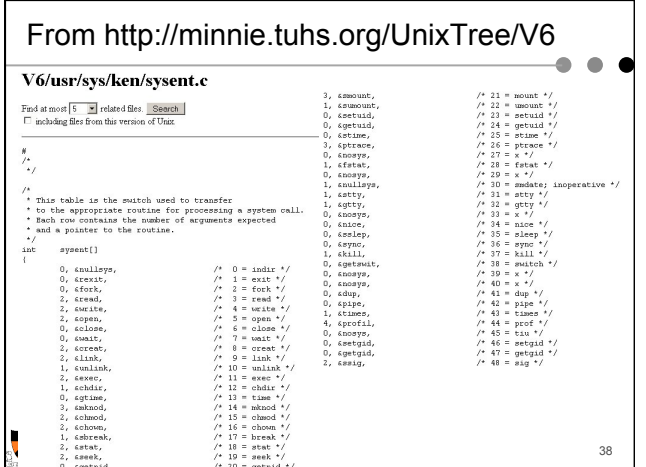

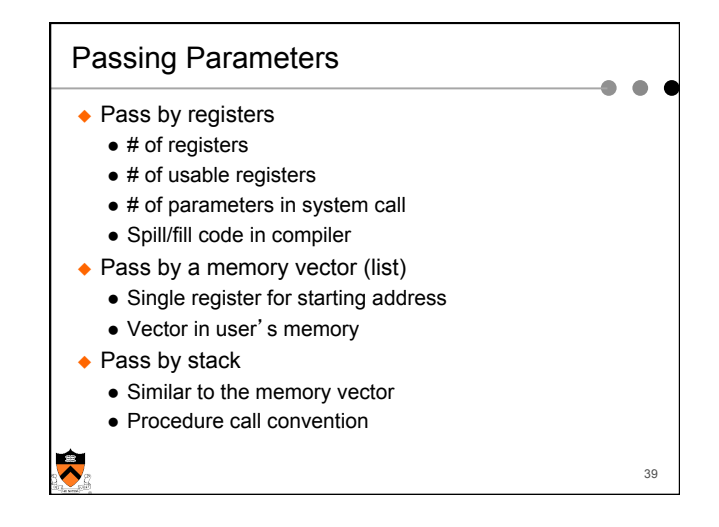

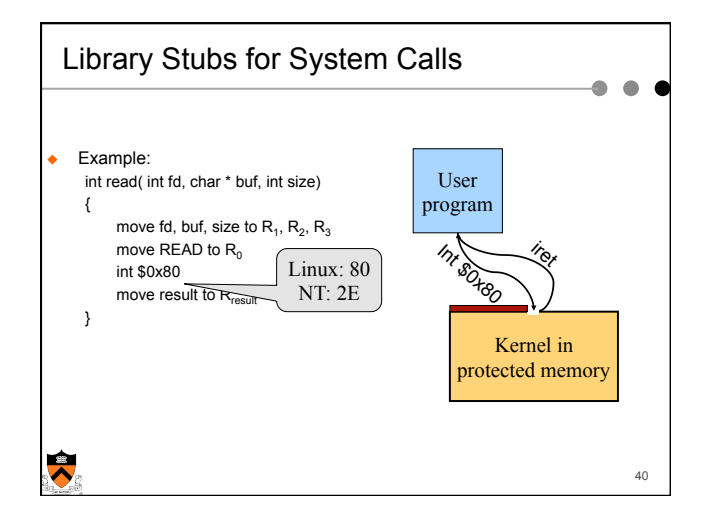

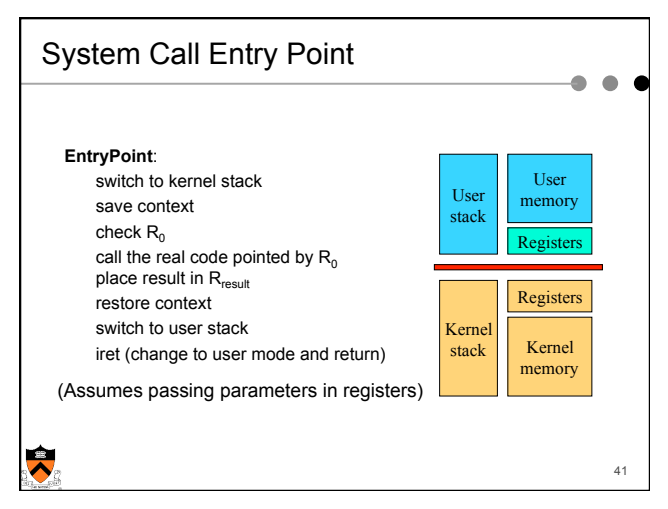

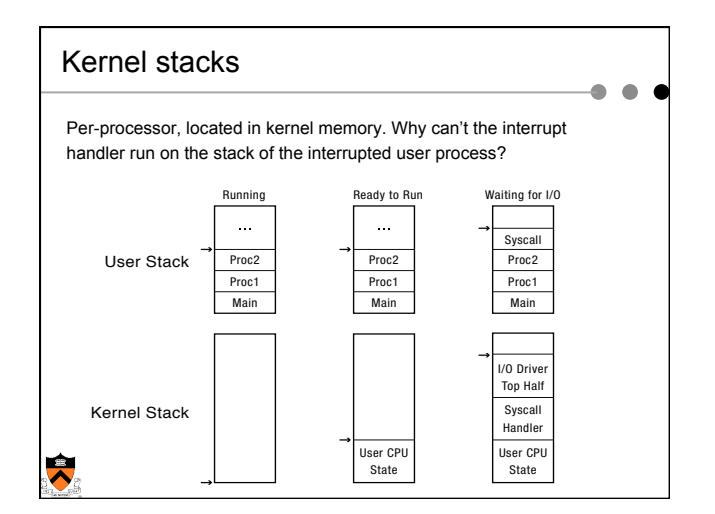

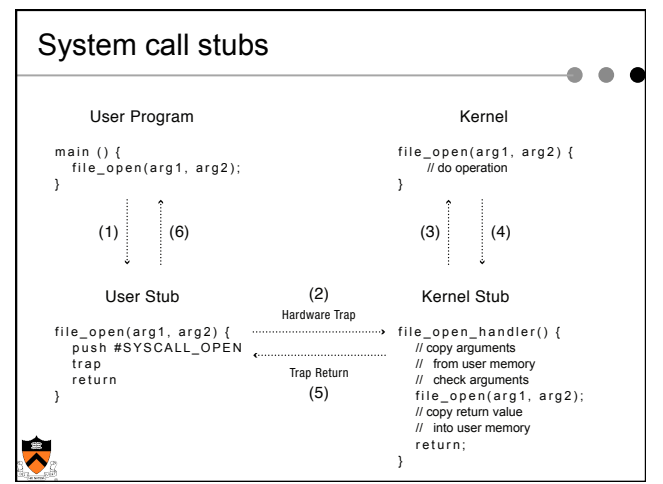

## Design Issues

 $\triangleleft$  System calls

 $\blacklozenge$ 

• There is one result register; what about more results?

45

 $\bullet$  $\bullet$ 

• How do we pass errors back to the caller?

#### $\leftrightarrow$  System calls vs. library calls

- What should be system calls?
- What should be library calls?

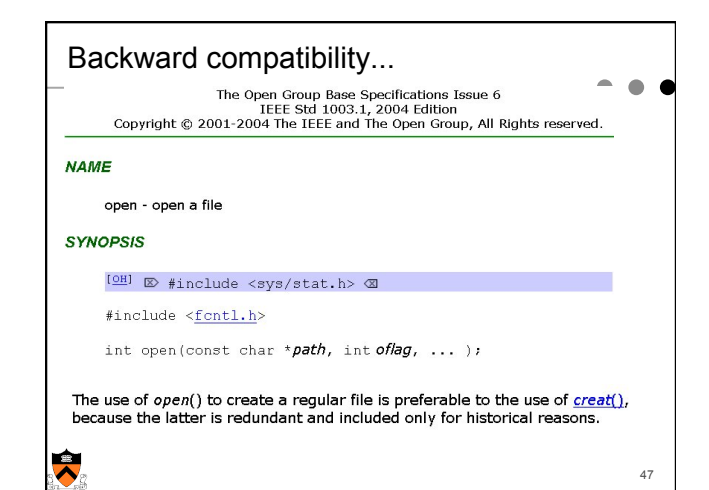

# Division of Labor (Separation Of Concerns)

Memory management example

- $\triangle$  Kernel
	- Allocates "pages" with hardware protection
	- Allocates a big chunk (many pages) to library
	- Does not care about small allocations
- $\triangle$  Library

 $\blacktriangledown$ 

- Provides malloc/free for allocation and deallocation
- Applications use them to manage memory
- When reaching the end, library asks kernel for more

48

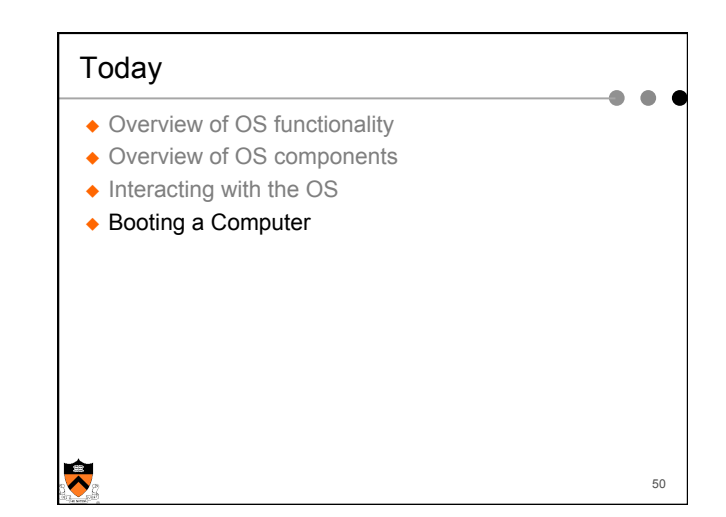

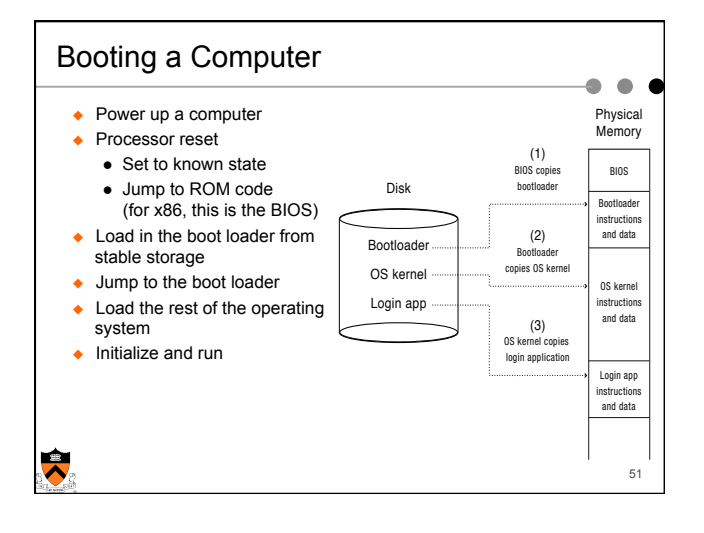

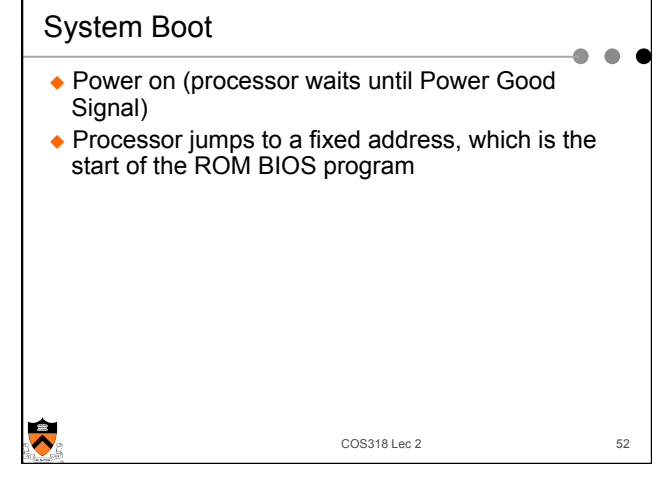

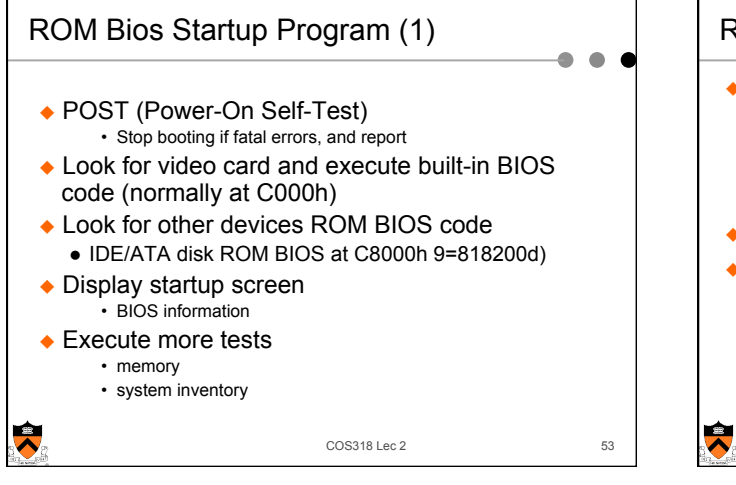

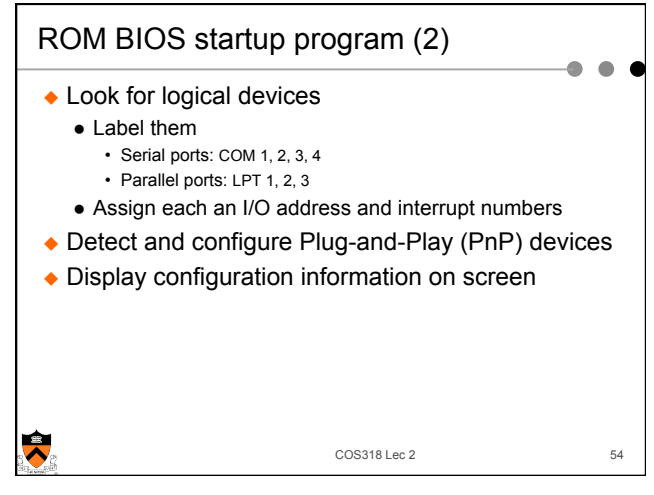

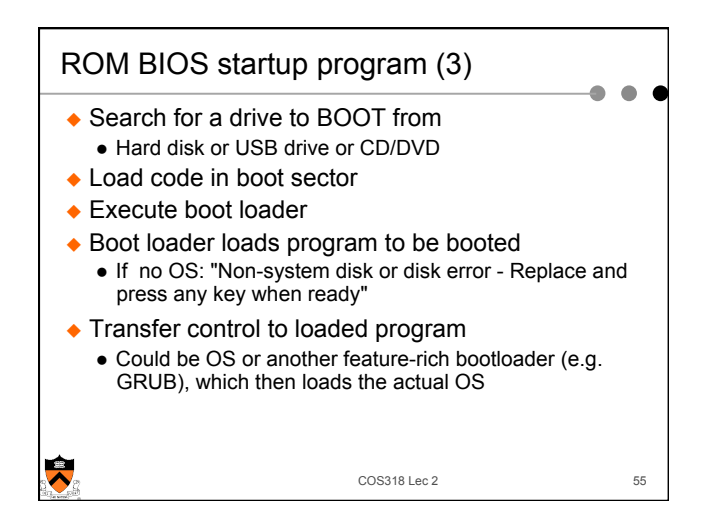

# Summary

- $\leftarrow$  Protection mechanism
	- Architecture support: two modes
	- Software traps (exceptions)
- $\bullet$  OS structures
	- Monolithic, layered, microkernel and virtual machine
- $\triangle$  System calls
	- Implementation
	- Design issues
	- Tradeoffs with library calls

 $\ddot{\phantom{0}}$ 

56